# BACCALAURÉAT GÉNÉRAL

ÉPREUVE D'ENSEIGNEMENT DE SPÉCIALITÉ

**SESSION 2024**

# **PHYSIQUE-CHIMIE**

**Jour 1**

Durée de l'épreuve : **3 heures 30**

*L'usage de la calculatrice avec mode examen actif est autorisé.*

*L'usage de la calculatrice sans mémoire, « type collège » est autorisé.*

Dès que ce sujet vous est remis, assurez-vous qu'il est complet.

Ce sujet comporte 18 pages numérotées de 1/18 à 18/18.

**L'annexe page 18 est à rendre avec la copie**

# **EXERCICE 1 - COLORATION CAPILLAIRE (9 POINTS)**

Changer la couleur des cheveux, pigmenter de nouveau un cheveu blanchi par l'âge, voilà la promesse des colorations capillaires. Différentes techniques sont envisageables : les colorations naturelles, qui enrobent la fibre de pigments provenant du monde végétal, et les colorations d'origine synthétique. Parmi elles, les colorations d'oxydation promettent une longue tenue, car les espèces colorantes sont enfermées dans la fibre capillaire.

Le mélange colorant est préparé juste avant l'application, le coiffeur mélange la plupart du temps des volumes sensiblement égaux de solution oxydante à base de peroxyde d'hydrogène et de crème colorante contenant les précurseurs de la molécule colorée et les coupleurs. Cette crème contient également de l'ammoniaque ou une amine organique pour garantir un milieu basique. Après un temps de pose pour développer la couleur et un rinçage, un shampoing neutralise l'effet de l'ammoniaque.

L'objectif de cet exercice est d'étudier quelques aspects de la formule des produits professionnels permettant de teindre les cheveux de manière durable.

#### **Étude de solutions oxydantes.**

Les solutions oxydantes utilisées pour développer les colorations capillaires contiennent du peroxyde d'hydrogène H2O2(aq). Le tableau de la figure 1 présente différentes solutions oxydantes disponibles à l'usage des professionnels de la coiffure, leur pourcentage en masse de peroxyde d'hydrogène et leur masse volumique.

| <b>Solutions</b><br>oxydantes | Pourcentage en masse de<br>peroxyde d'hydrogène dans<br>la solution | Masse volumique de<br>la solution<br>(en g $\cdot$ L <sup>-1</sup> ) |
|-------------------------------|---------------------------------------------------------------------|----------------------------------------------------------------------|
| Solution n°1                  | 3,0%                                                                | 1011                                                                 |
| Solution n°2                  | 6.0%                                                                | 1022                                                                 |
| Solution n°3                  | 9,0%                                                                | 1033                                                                 |
| Solution nº4                  | 12.0%                                                               | 1044                                                                 |

Figure 1. Tableau des différents oxydants disponibles avec leur pourcentage en masse de peroxyde d'hydrogène et leur masse volumique.

Il est possible de déterminer la concentration en quantité de matière en peroxyde d'hydrogène H2O2 d'une solution oxydante pour coloration capillaire à l'aide d'un dosage par titrage. Le réactif titrant est le permanganate de potassium  $(K^+(aq)$  ; MnO $_4^-(aq)$ ) en milieu acide.

L'équation de la réaction modélisant la transformation observée durant le dosage par titrage est :

$$
2 \text{ MnO}_4^-(aq) + 6 \text{ H}^+(aq) + 5 \text{ H}_2\text{O}_2(aq) \rightarrow 2 \text{ Mn}^{2+}(aq) + 5 \text{ O}_2(q) + 8 \text{ H}_2\text{O}(\ell)
$$

La solution oxydante, notée S, est préalablement diluée au vingtième ainsi sa concentration en quantité de matière est divisée par 20. La solution obtenue est notée S20.

**Q1.** Donner le protocole, en indiquant la verrerie, qui permet de préparer un volume *V* de valeur égale à 100 mL de solution S<sub>20</sub> à partir de la solution S.

On place un volume *V*<sup>1</sup> de solution S<sup>20</sup> dans un erlenmeyer et on ajoute quelques gouttes d'une solution d'acide sulfurique concentrée. La burette contient la solution de permanganate de potassium (K<sup>+</sup>(aq) ; MnO<sub>4</sub>(aq)) de concentration en quantité de matière *c2*. Le volume de solution de permanganate de potassium pour atteindre l'équivalence est noté *VE*.

# **Données :**

- $\triangleright$  Valeur du volume  $V_1$  :  $V_1$  = 10,0 mL ;
- $\triangleright$  Valeur de la concentration en quantité de matière c<sub>2</sub> de la solution de permanganate de potassium (K<sup>+</sup>(aq); MnO<sub>4</sub>(aq)):  $c_2 = 2,00 \times 10^{-2}$  mol·L<sup>-1</sup>;
- Valeur du volume *V<sup>E</sup>* de solution de permanganate de potassium versé à l'équivalence :  $V_E = 18.1$  mL ;
- ➢ Valeur de la masse molaire du peroxyde d'hydrogène : *M*<sub>H2O2</sub>= 34 g·mol<sup>–1</sup>.

**Q2.** Établir la relation à l'équivalence entre la quantité de matière du peroxyde d'hydrogène *n<sup>1</sup>* et la quantité de matière *n2E* des ions permanganate.

**Q3.** Déterminer *c*1, la concentration en quantité de matière du peroxyde d'hydrogène de la solution  $S_{20}$ .

**Q4.** En déduire la concentration en quantité de matière *c* du peroxyde d'hydrogène dans la solution oxydante S.

**Q5.** Vérifier, à l'aide des valeurs du tableau de la figure 1, que la solution oxydante étudiée est la solution n°2.

Le titre en volume correspond au volume de dioxygène libéré par la décomposition en eau et en dioxygène d'un litre de solution de peroxyde d'hydrogène dans les conditions normales de température et de pression.

L'équation de la réaction modélisant la décomposition du peroxyde d'hydrogène est la suivante :

$$
2 H_2O_2(aq) \rightarrow O_2(g) + 2 H_2O(l)
$$

Le tableau de la figure 2 présente des informations concernant la solution n°2, son pourcentage en masse de peroxyde d'hydrogène, son titre en volume et sa masse volumique.

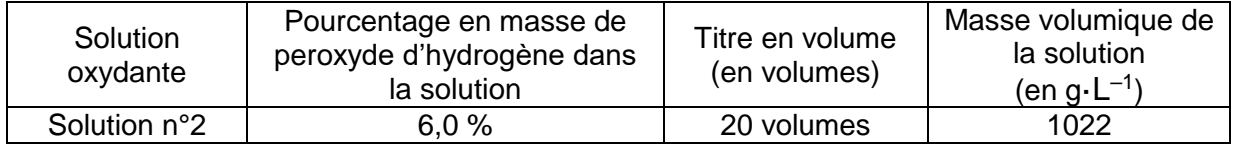

Figure 2 : Informations concernant la solution n°2.

#### **Données :**

- $\triangleright$  Volume molaire des gaz à température et pression normales :  $V_m = 22,4$  L·mol<sup>-1</sup>;
- ➢ Valeur de la masse molaire du peroxyde d'hydrogène : *M<sub>H2O2</sub>=* 34 g⋅mol<sup>–1</sup>.

*Pour la question suivante, le candidat est invité à prendre des initiatives et à présenter la démarche suivie, même si elle n'a pas abouti. La démarche est évaluée et nécessite d'être correctement présentée.*

**Q6.** Vérifier que la solution oxydante n°2 à 6,0 % en masse de peroxyde d'hydrogène dans la solution correspond effectivement à un titre en volume de valeur proche de 20 volumes.

# **Étude de la crème colorante.**

La crème colorante contient une espèce basique ammoniaque ou amine organique dont la fonction est de fixer le *pH* du mélange colorant vers une valeur de 9,5. À ce *pH*, les écailles du cheveu s'ouvrent pour laisser les précurseurs des espèces colorées pénétrer abondamment la fibre.

#### **Données :**

- > Couple acide-base ion ammonium / ammoniac :  $NH_4^+(aq)$  /  $NH_3(aq)$ ;
- > Couples acide/base de l'eau :  $H_3O^{\dagger}(aq)$  /  $H_2O$  ( $\ell$ ) et  $H_2O$  ( $\ell$ ) /  $HO^{\dagger}(aq)$ .

**Q7.** Écrire l'équation de la réaction modélisant l'action de l'eau sur l'ammoniac NH $_3$ (aq).

Soit une solution aqueuse de concentration en quantité de matière *c<sup>A</sup>* d'ammoniac de valeur égale à 1,00×10<sup>–2</sup> mol·L<sup>–1</sup>. La valeur du *pH* de cette solution est égale à 10,6.

#### **Donnée :**

- ≻ Valeur du produit ionique de l'eau *K*e à 25°C : *K*e = 1,0×10<sup>-14</sup>.
- $\triangleright$  Concentration standard :  $c^{\circ} = 1.0$  mol·L<sup>-1</sup>.

**Q8.** Montrer que l'ammoniac est une base faible dans l'eau.

La valeur du *pH* mesurée dans le « mélange prêt à l'application » est égale à 9,2.

#### **Donnée :**

 $\triangleright$  Valeur du *pK*<sub>A</sub> du couple ion ammonium / ammoniac à 25°C : *pK*<sub>A</sub> = 9,2.

**Q9.** Tracer le diagramme de prédominance du couple ion ammonium / ammoniac.

Le document de la figure 3 présente des composés employés presque systématiquement dans les colorations pour cheveux. Ce sont des composés qui peuvent s'oxyder très facilement.

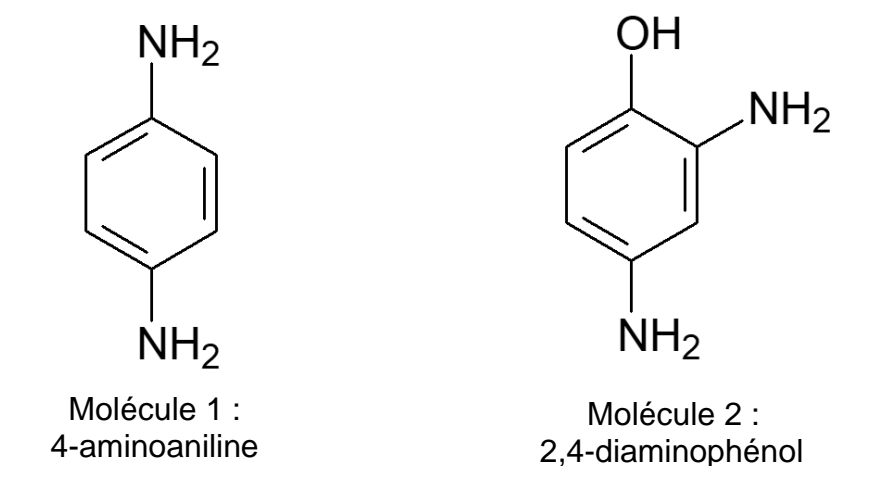

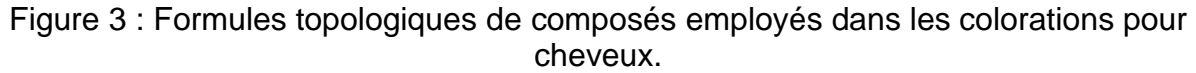

**Q10.** Recopier la formule topologique de la molécule 2, entourer et nommer les groupes caractéristiques présents.

Les coupleurs sont un peu moins sensibles à l'oxydation que les molécules précédentes. Une relation structurelle, ou isomérie de constitution, entre les deux types de structure est responsable de cette différence. Le document de la figure 4 présente un coupleur le 3-aminoaniline.

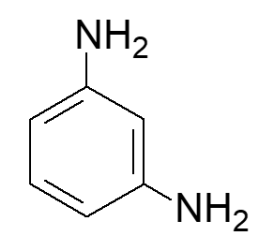

Molécule 3 : 3-aminoaniline

Figure 4. Formule topologique d'un coupleur.

**Q11.** Nommer la catégorie de l'isomérie de constitution entre la molécule 3 et la molécule 1.

#### **Développement de la couleur.**

Lorsque l'on mélange la crème colorante et la solution oxydante, une espèce colorée apparaît peu à peu. Cette espèce est capable de teindre le cheveu en s'insérant à l'intérieur de la fibre capillaire. Le développement de cette couleur peut être étudié au spectrophotomètre.

Lorsque la solution n'est pas trop concentrée, elle suit la loi de Beer-Lambert, qui peut permettre de vérifier la teneur en coupleur de la crème colorante.

Pour réaliser une simulation de la loi de Beer-Lambert, on choisit d'utiliser un programme Python, qui lorsqu'il a été exécuté donne le résultat présenté figure 5.

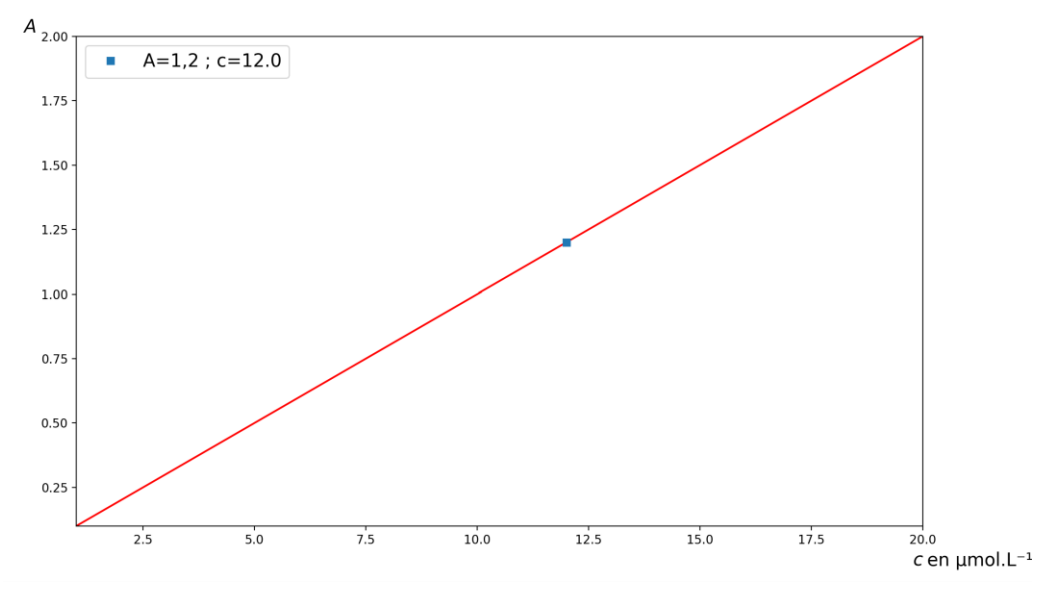

Figure 5. Représentation graphique de la simulation de la loi de Beer-Lambert obtenue avec le programme python.

Les solutions de la gamme d'étalonnage envisagée contiennent le colorant capillaire obtenu par oxydation de l'espèce qu'on appellera par la suite molécule C dans une gamme de concentration en quantité de matière comprise entre  $1.0 \times 10^{-6}$  mol·L<sup>-1</sup> à  $2,0\times10^{-5}$  mol $\cdot$ L<sup>-1</sup>.

# **Données :**

- La valeur de la longueur lde la cuve est égale à 1,0 cm ;
- $\triangleright$  La valeur du coefficient d'extinction molaire  $\varepsilon$  (epsilon) de l'espèce colorée est égale à 1,00×10<sup>5</sup> L $\cdot$ mol<sup>-1</sup> $\cdot$ cm<sup>-1</sup> ;
- La loi de Beer-Lambert appliquée dans son domaine de validité s'écrit *A*= ε·l·c avec *A* la valeur de l'absorbance,  $\varepsilon$  le coefficient d'extinction molaire de l'espèce, c la valeur de la concentration et  $\ell$  la valeur de la longueur de la cuve du spectrophotomètre.

Le programme Python est présenté figure 6.

```
simulation_BEER-LAMBERT.py* X
 1 import numpy as np
 2 import matplotlib.pyplot as plt
 4# on déclare les constantes
 5 epsilon=
 6l =8 c=np.linspace(1,20,num=2)
 \alpha10A =11
12 plt.margins (0)
13 plt.title('Loi de Beer-Lambert')
14 plt.xlabel('c (µmol/L)')<br>15 plt.ylabel('A')
16 plt.plot(c,A,'r')
17
18
19 pointisole=1.2/(epsilon*l*10**-6)
20
21 plt.plot(pointisole,1.2,'s',label=f"A=1,2; c={pointisole}")
22 plt.legend()
23 plt.show()
```
Figure 6. Programme Python.

**Q12.** Recopier et compléter les lignes 5, 6 et 10 du code Python.

Le programme affiche également la valeur de la concentration en quantité de matière correspondant à une absorbance *A* = 1,20 pour un échantillon préparé en diluant 100 fois le mélange crème colorante - solution oxydante.

On considèrera que les valeurs numériques des masses volumiques de la crème et de l'oxydant sont proches de celle de l'eau, constituant majoritaire du mélange. Le mélange est préparé en réunissant des volumes égaux de crème colorante et de solution oxydante.

Le développement de la couleur se fait selon l'équation simplifiée de réaction :

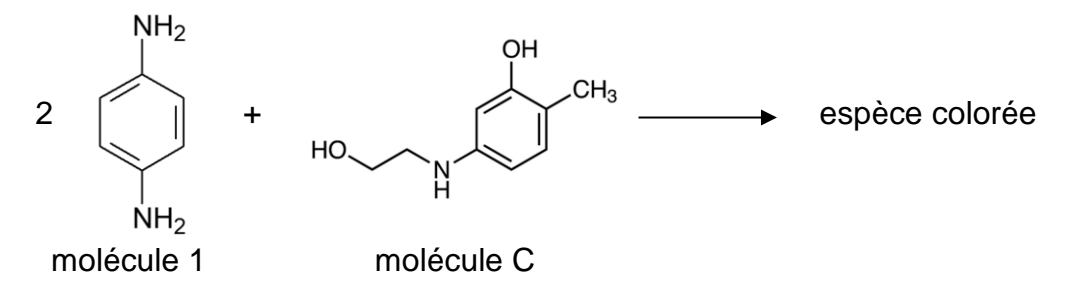

**Q13.** Déterminer la concentration *Cc* en quantité de matière de la molécule C dans le mélange.

#### **Donnée :**

La masse molaire de la molécule C : *M<sup>C</sup>* = 169 g·mol–1 .

**Q14.** La législation autorise jusqu'à 1,5% en masse de la molécule C dans le mélange colorant prêt à l'emploi. Vérifier que la crème colorante respecte la législation.

On enregistre, figure 7, le spectre du « mélange prêt à l'application » après le développement de la couleur.

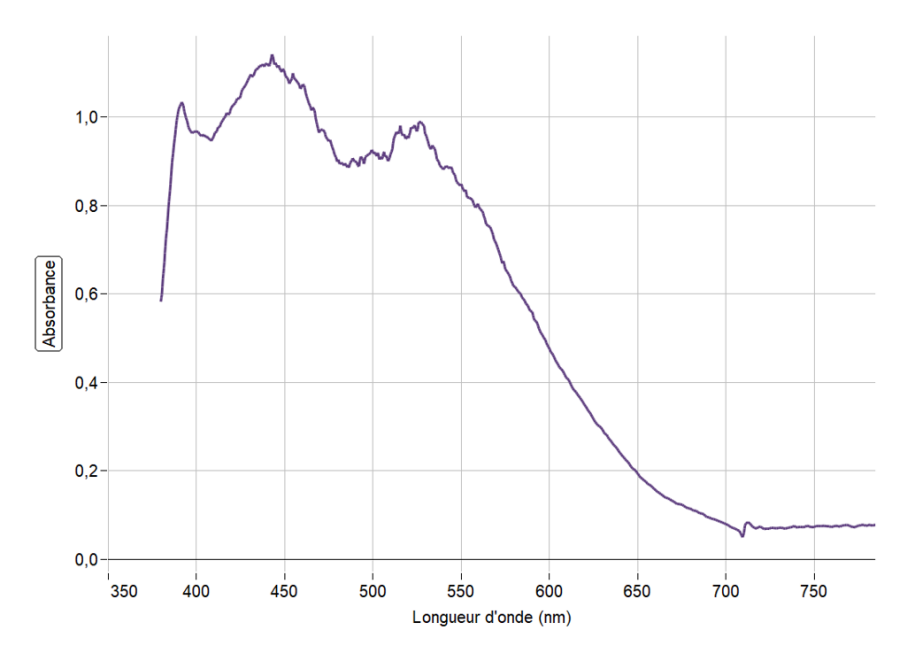

Figure 7. Spectre du « mélange prêt à l'application ».

Sur le diagramme en étoile de la figure 8 les couleurs complémentaires sont diamétralement opposées.

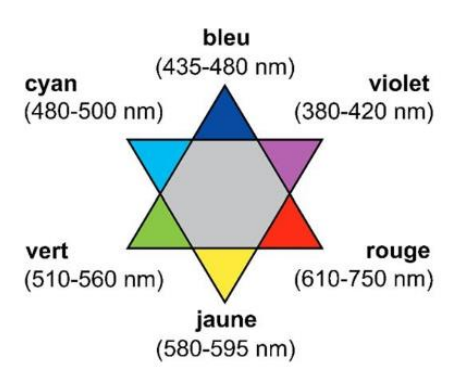

Figure 8. Diagramme en étoile présentant les couleurs complémentaires et les longueurs d'onde.

**Q15.** À l'aide des figures 7 et 8, déterminer la couleur principalement absorbée et en déduire la couleur dominante du mélange « mélange prêt à l'application ».

On suit l'évolution de l'absorbance en fonction du temps, la courbe obtenue est donnée figure 9.

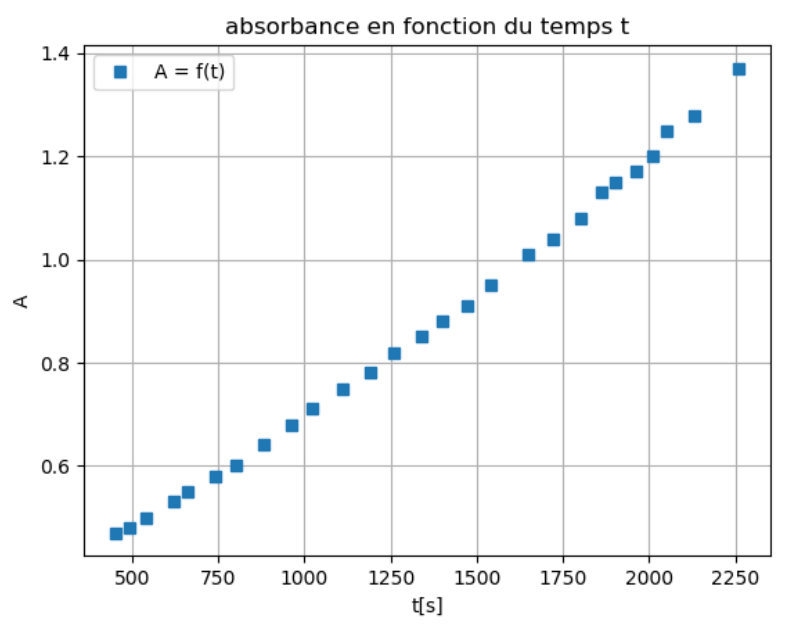

Figure 9. Représentation graphique de l'absorbance en fonction du temps pour le mélange colorant dilué au centième.

**Q16.** Donner la définition de la vitesse d'apparition du produit coloré, notée *v*produit.

**Q17.** À partir de l'expression de la loi de Beer-Lambert, montrer que l'expression de la vitesse d'apparition du produit coloré est :  $v_{\rm{product}} = \frac{1}{\epsilon_0}$ <u>1</u> . <u>dA</u><br>*ε*·*l* d*t* d*t*

# **Données :**

- > La valeur de la longueur  $\ell$  de la cuve est égale à 1,0 cm;
- $\triangleright$  La valeur du coefficient d'extinction molaire  $\varepsilon$  de l'espèce colorée est égale à  $1,00\times10^{5}$  L mol<sup>-1</sup> cm<sup>-1</sup>.
- **Q18.** Déterminer la vitesse d'apparition du produit  $v_{1500}$  à la date 1500 s.

# **EXERCICE 2 - LA PROTONTHÉRAPIE SAUVE LA VUE (5 POINTS)**

Le cyclotron isochrone Medicyc de Nice, est un accélérateur de particules pionnier dans le traitement des cancers par protonthérapie.

Cette technique de médecine nucléaire très précise, accélère des protons leur permettant d'atteindre à leur sortie, une énergie cinétique suffisante pour pénétrer l'œil jusqu'à la rétine comme représenté sur la figure 1.

Ils déposent alors avec précision cette grande quantité d'énergie sur la tumeur rétinienne cible qui est détruite, tout en épargnant les tissus sains et le nerf optique. La vue du patient est sauvée !

*Sources : Dans l'oeil du cyclotron-Pierre Mandrillon 2016*

L'objectif de cet exercice est de décrire le mouvement d'un proton dans les différentes zones du cyclotron.

#### **Données**

- Un cyclotron est constitué des zones B et C qui sont des cavités semi-circulaires de rayon *Rmax* = 69 cm, séparées par un intervalle étroit qui correspond à la zone A.
- Un cyclotron est un accélérateur de particules qui utilise l'action successive d'un champ électrique  $\vec{E}$  (dans la zone A) et d'un champ magnétique  $\vec{B}$  (dans les zones B et C).

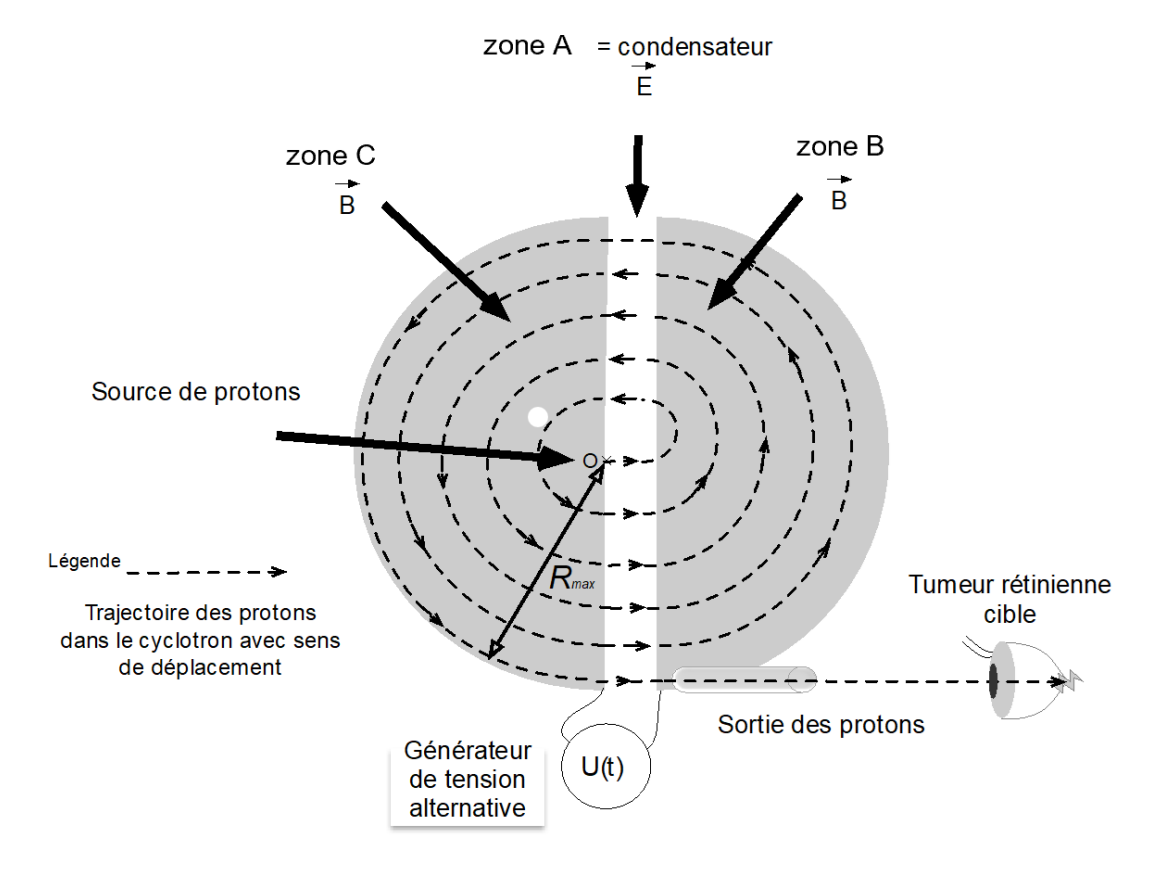

Figure 1. Vue de dessus des zones du cyclotron.

Dans le cadre de l'exercice on supposera que le proton étudié est injecté au point O sans vitesse initiale, et suit les lois de Newton.

#### **Mouvement du proton dans la zone A de O à M1.**

La zone A, est modélisée par un condensateur plan alimenté par une tension *U(t)* alternative, figure 2.

Il y règne un champ électrique  $\vec{E}$  uniforme, qui a pour valeur :

$$
E=\frac{|U|}{d}
$$

 $\overline{A}$  t = 0, un proton entre dans la zone A, en O, sans vitesse initiale.

Il arrive sur l'autre armature en  $M_1$ , avec une vitesse de valeur *v1*.

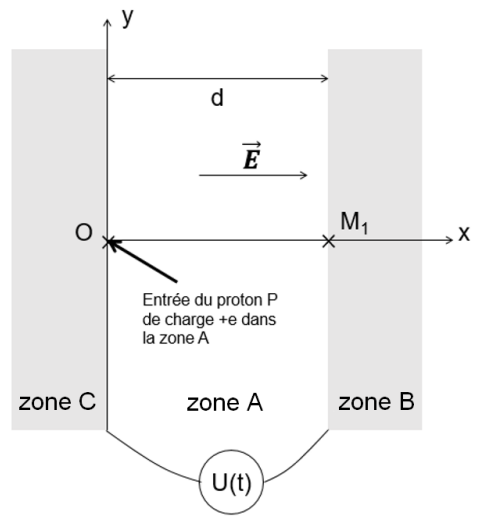

Figure 2. Modélisation de la zone A du cyclotron par un condensateur plan.

#### **Données :**

- $\triangleright$  Charge électrique du proton :  $e = 1.6 \times 10^{-19}$  C;
- Le poids du proton est négligeable devant la force électrique ;
- $\triangleright$  Masse du proton :  $m = 1.67 \times 10^{-27}$  kg;
- $\geq$  La largeur de la zone A est :  $d = 1.0$  cm;
- $\triangleright$  Le repère d'étude dans la zone A est le repère  $(O,x,y)$ ;
- $\triangleright$  Unité d'énergie : 1 eV = 1,6 x 10 <sup>-19</sup> J ;
- Tension appliquée dans la zone A : *U* = 50 kV.

**Q1.** En appliquant la deuxième loi de Newton, déterminer l'expression du vecteur accélération  $\vec{a}$  du proton dans la zone A, en fonction de e,  $m$  et  $\vec{E}$ , et en déduire ses caractéristiques : direction, sens et valeur. Conclure quant à la nature du mouvement du proton dans la zone A.

**Q2.** Établir la coordonnée *vx(t)* du proton dans le repère (O,x,y) et montrer, avec la méthode de votre choix, que la valeur du vecteur vitesse  $\overrightarrow{v_1}$  du proton au point M<sub>1</sub>, a

pour expression : 
$$
v_1 = v_X(t_1) = \sqrt{\frac{2e \cdot U}{m}}
$$
.

**Q3.** En déduire les caractéristiques, direction, sens et valeur, du vecteur vitesse  $\vec{v}_1$  au point M1.

#### **Mouvement du proton dans la zone B de M<sup>1</sup> à N1.**

Le proton atteint la zone B au point M<sub>1</sub>, avec la vitesse  $\vec{v}_1$  où règne uniquement un champ magnétique  $\vec{B}$  uniforme, figure 3. Il est soumis à une force magnétique  $\overrightarrow{F_{m}}$  ainsi qu'à son poids.

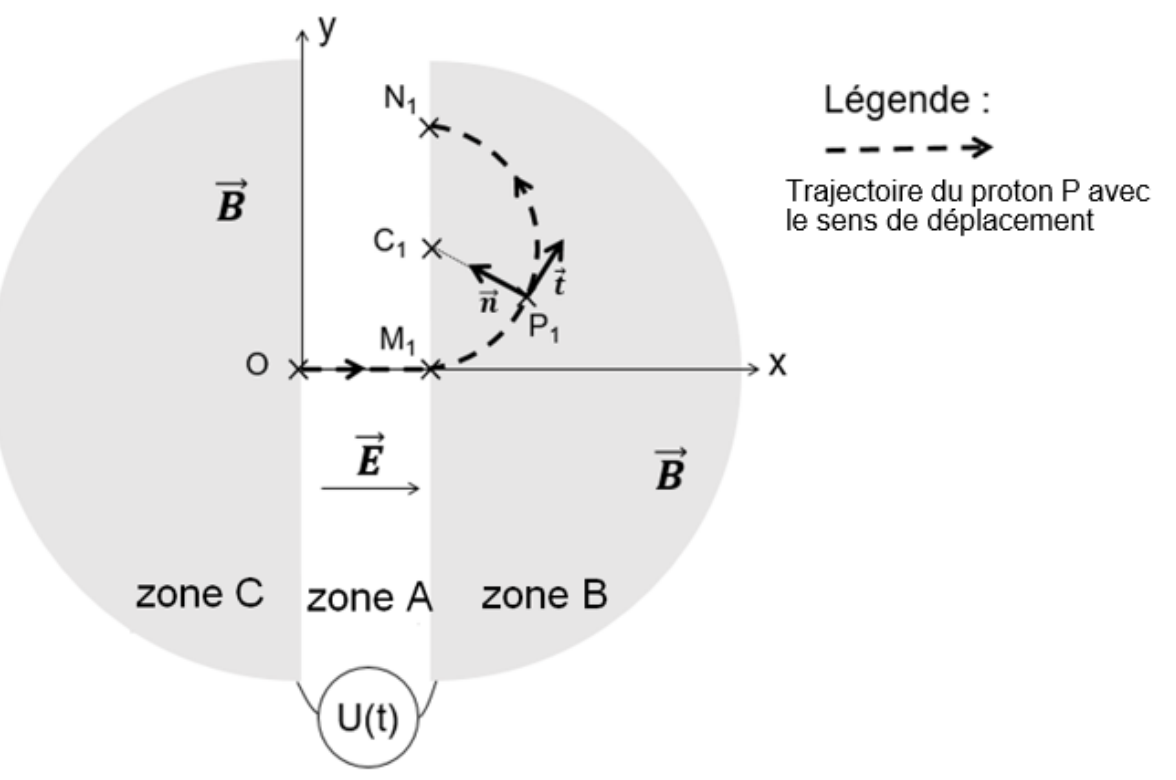

Figure 3. Trajectoire du proton dans les zones A et B du cyclotron.

# **Données**

- La trajectoire du proton dans la zone B est circulaire, il parcourt un demi-cercle de rayon :  $R_1 = C_1P_1 = 1.9$  cm;
- > Le repère d'étude pour la zone B est le repère de Frenet (P<sub>1</sub>,t<sup>2</sup>, n<sup>2</sup>) ;
- ≻ Force du champ magnétique uniforme sur le proton *:*  $\overrightarrow{F_m}$  = (e · *v* · *B*)  $\overrightarrow{n}$  où  $\overrightarrow{n}$  est le vecteur du repère de Frenet  $(\mathsf{P}_1, \vec{\mathsf{t}}\, ,\vec{\mathsf{n}}\,)$  ;
- $\triangleright$  Vecteur accélération dans la base de Frenet :  $\vec{a} = \frac{dv}{dt} \vec{t} + \frac{v^2}{R}$  $\frac{r}{R}$   $\vec{n}$  ;
- $\triangleright$  Masse du proton :  $m = 1,67 \times 10^{-27}$  kg;
- Dans la zone B, le champ magnétique a une valeur constante : *B* = 1,7 T où T est le symbole du tesla, unité de champ magnétique ;
- On néglige le poids du proton devant la force magnétique.

**Q4.** En utilisant la deuxième loi de Newton, établir l'expression littérale du vecteur accélération  $\vec{a}$  du proton en P<sub>1</sub> et donner ses caractéristiques : direction et sens.

**Q5.** Montrer que le mouvement circulaire du proton est uniforme et établir que l'expression de la valeur de sa vitesse est : *v = e∙R1∙B*  $\frac{N_1^2D}{m}$ .

**Q6.** Calculer la valeur de la vitesse *v* et expliquer pourquoi on retrouve la valeur *v<sup>1</sup>* de la question Q3.

# **Retour du proton dans la zone A puis entrée dans la zone C.**

Le proton quitte la zone B et revient dans la zone A en N<sub>1</sub>. Pendant que le proton était dans la zone B, le signe de la tension *U(t)* a changé pour inverser le sens du champ  $\vec{E}$ , ce qui lui permet de subir une nouvelle accélération jusqu'au point M<sub>2</sub>. Il entre dans la zone C, où il décrit un demi-cercle de rayon  $C_2P_2 = R_2$  tel que :  $R_2 > R_1$ , pour en ressortir en N2, figure 4.

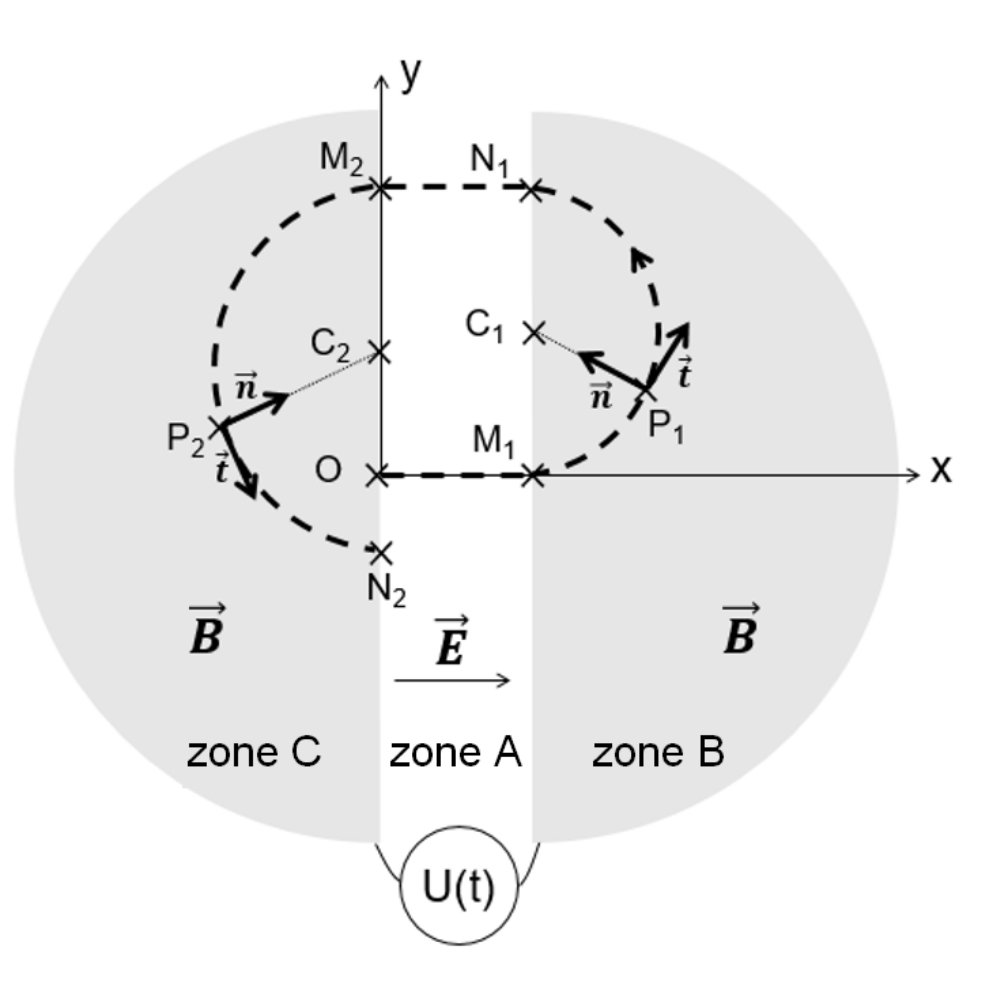

Figure 4. Trajectoire du proton pour un tour dans le cyclotron.

La figure 5 représente la valeur de la vitesse du proton en fonction du temps, lorsqu'il parcourt un tour dans le cyclotron : du point O, au point N2.

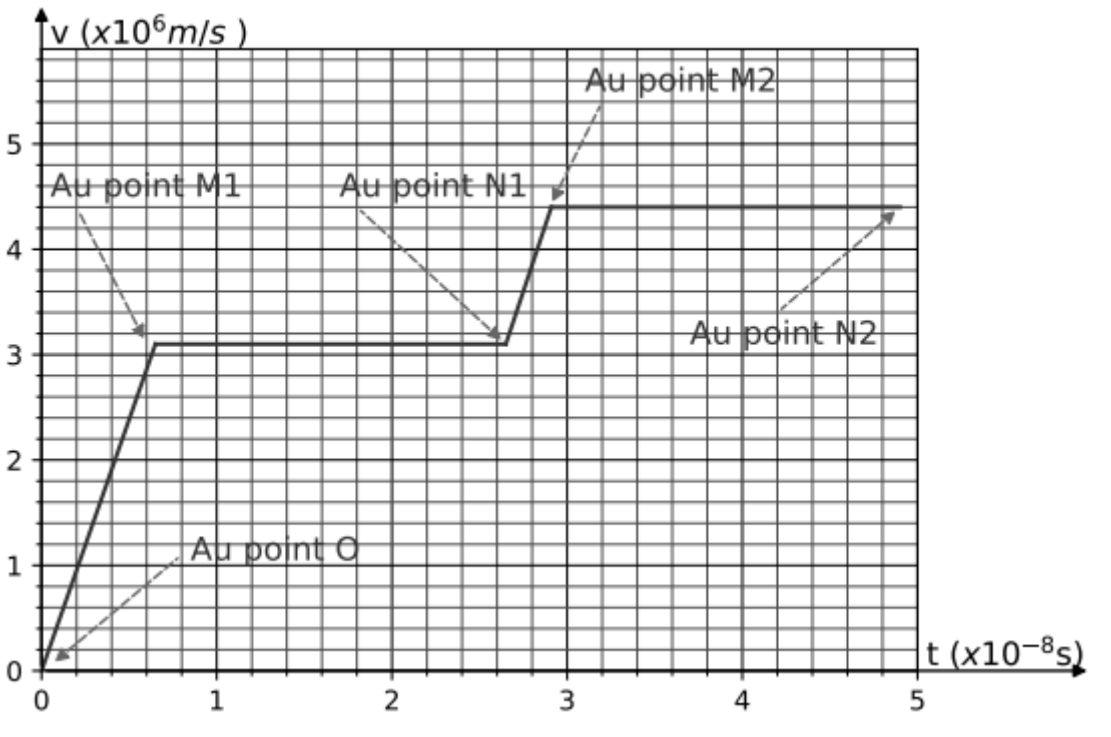

Figure 5. Valeur de la vitesse *v* du proton en fonction du temps.

#### **Données :**

- Les repères d'étude sont : le repère orthonormé (O,x,y) pour la zone A et le repère local de Frenet (P,t,nn $\vec{n}$ ) pour les zones B et C avec P le centre du proton ;
- $\geq$  Zone C : Rayon de la trajectoire circulaire:  $R_2 = C_2P_2 = 3.9$  cm.
- **Q7.** Déterminer à l'aide des figures 4 et 5 la valeur du vecteur accélération :

- Entre les points  $N_1$  et  $M_2$ : retour dans la zone A, la valeur du vecteur accélération sera notée *a<sup>A</sup>* ;

- Entre les points  $M_2$  et  $N_2$  : passage dans la zone C, la valeur du vecteur accélération sera notée *aC*.

# **EXERCICE 3 – UNE JEUNE ASTRONOME (6 POINTS)**

Une élève de terminale est intéressée par l'astronomie. Elle rêve de pouvoir observer le ciel par ses propres moyens. Pour cela, elle souhaite s'acheter une lunette astronomique qui lui permettra d'observer la Lune, le Soleil (par projection, car il ne faut jamais l'observer directement) et les planètes du Système solaire.

Elle a un budget limité et ne pourra s'offrir qu'une lunette premier prix. Ayant étudié les principes de la lunette astronomique, elle souhaite vérifier à l'aide de ses connaissances si cette lunette lui permettra d'observer la grande tache rouge de Jupiter.

Le but de l'exercice est de procéder à cette vérification et de déterminer si la grande tache rouge sera visible même au plus faible grossissement.

#### **Vérification des caractéristiques commerciales de la lunette.**

Dans un premier temps, cette élève veut vérifier que les grossissements de x30 et ×150 annoncés par le fabricant sont corrects.

#### **Données :**

 $\triangleright$  Extrait de la notice de la lunette astronomique :

- $\triangleright$  Caractéristiques commerciales de la lunette à objectif achromatique :
	- o Diamètre de l'objectif *D* = 50 mm
	- $\circ$  Distance focale  $f'_1 = 60.0$  cm
	- o Grossissement avec accessoires compris : ×30 et ×150
	- o Masse nette : 1 kg
- Eléments livrés :
	- o Lunette et monture
	- o Trépied en aluminium réglable en hauteur
	- $\circ$  Deux oculaires de distances focales  $f'_{2} = 4$  mm et  $f'_{2} = 20$  mm
	- o Filtre lunaire
- $\triangleright$  On rappelle que pour les petits angles *θ* : tan *θ* ≈ *θ* et sin *θ* ≈ *θ*.
- **Q1.** La lunette astronomique est un système optique afocal. Donner la signification du terme afocal.

**Q2.** Placer les termes *objectif* et *oculaire* sur le schéma du document réponse.

**Q3.** Tracer, sur le schéma du document réponse, le trajet des rayons arrivant de Jupiter considéré comme situé à l'infini en faisant figurer les traits de construction.

**Q4.** Placer, sur le schéma du document réponse, l'angle apparent *θ*' de l'objet à travers la lunette.

**Q5**. Donner la définition du grossissement *G* de la lunette. Montrer que l'expression du grossissement est  $G = \frac{f_f}{f}$ *'f2 '* et vérifier que les grossissements annoncés par le fabricant sont corrects.

#### **Visibilité de la grande tache rouge de Jupiter.**

La planète Jupiter est une planète gazeuse qui présente à sa surface un système de bandes de nuages clairs et sombres, mais surtout une grande tache rouge, un ouragan gigantesque qui souffle depuis au moins cinq siècles, date de sa première observation.

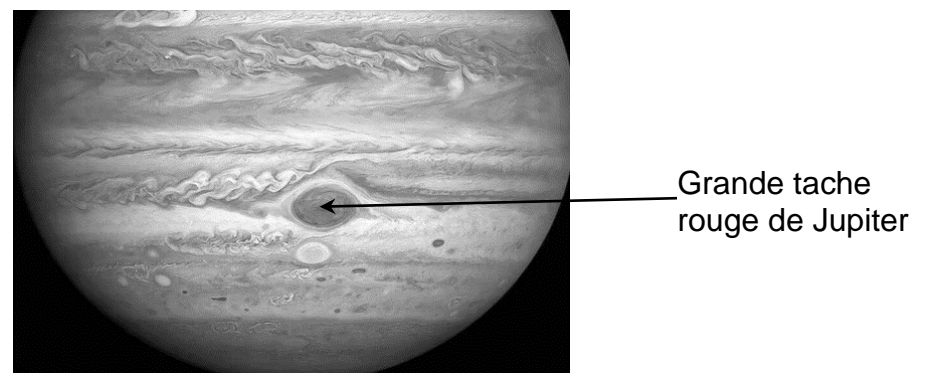

Figure 1. Jupiter et la grande tache rouge.

Jupiter peut être en conjonction ou en opposition avec la Terre. Jupiter est en opposition quand elle est située sur son orbite du même côté du Soleil que la Terre. Jupiter est en conjonction quand elle est située de l'autre côté de son orbite. Les positions de Jupiter en opposition et en conjonction sont représentées sur la figure 2.

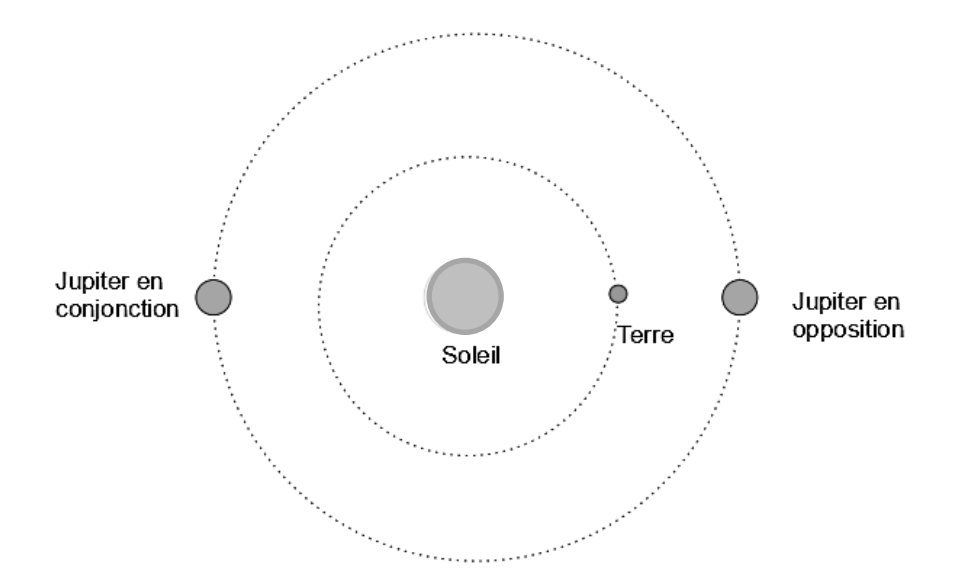

Figure 2. Positions de Jupiter sur son orbite en opposition et en conjonction.

# **Données :**

- $\triangleright$  Distance Terre-Soleil :  $D_{TS} = 1,5 \times 10^8$  km;
- Distance Jupiter-Soleil : *DJS* = 7,8×10<sup>8</sup> km.

#### 24-PYCJ1PO1 PAGE 16 / 18

**Q6.** Indiquer la meilleure situation pour observer Jupiter. Calculer alors la valeur de la distance Terre-Jupiter *DTJ*.

#### **Donnée :**

 La grande tache rouge est devenue quasiment circulaire avec un diamètre  $D = 1.5 \times 10^4$  km.

Le schéma de la figure 3 représente l'angle apparent *θ* de la grande tache rouge de Jupiter.

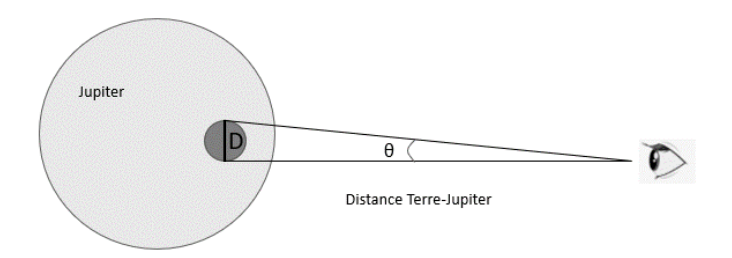

Figure 3. Schéma représentant l'angle apparent de la grande tache rouge.

**Q7.** Calculer le diamètre apparent *θ* de la grande tache rouge vue à l'œil nu.

**Q8.** Calculer la valeur du diamètre apparent *θ*' de la grande tache rouge vue à travers la lunette avec le plus petit grossissement de la lunette.

Un œil humain ne peut pas distinguer deux points si l'angle apparent *θ*' entre les deux points est inférieur à 2,9×10–4 rad.

**Q9.** Déterminer si l'élève pourra voir la grande tache rouge avec cette lunette au plus petit grossissement.

**Q10.** Citer un phénomène optique susceptible de dégrader la visibilité de la grande tache rouge.

PAGE BLANCHE LAISSÉE INTENTIONNELLEMENT<br>NE RIEN ÉCRIRE DESSUS.

# **DOCUMENT RÉPONSE À RENDRE AVEC LA COPIE EXERCICE 3 - UNE JEUNE ASTRONOME.**

Q2, Q3 et Q4

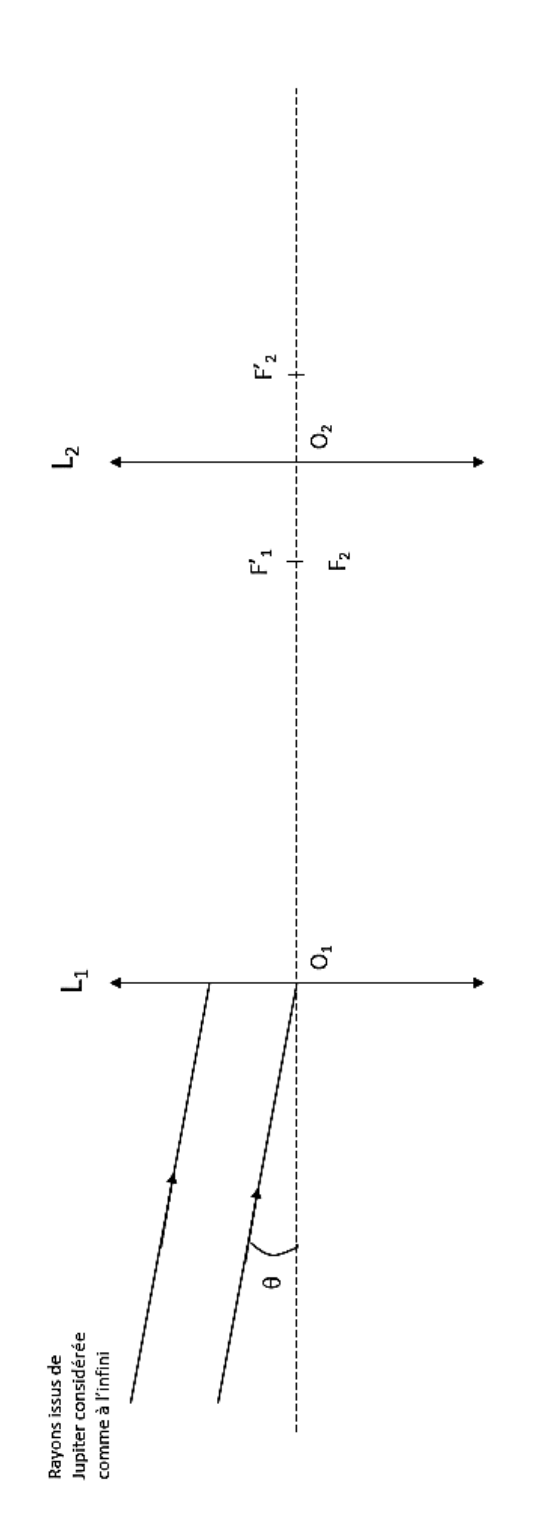

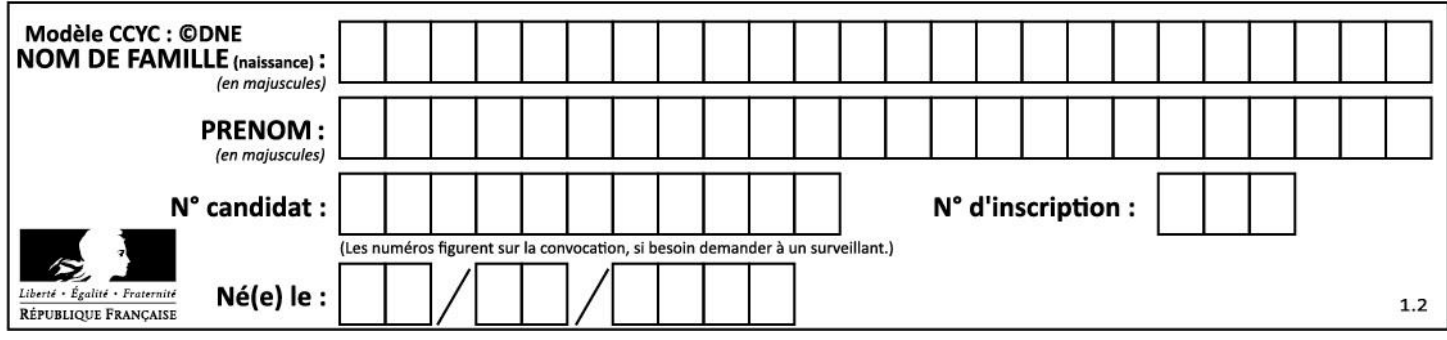